## Confronto tra WAP Single Point Setup e Cisco Business Mesh Wireless Ī

## **Obiettivo**

In questo articolo verranno illustrati alcuni dettagli relativi alle configurazioni wireless con Single Point Setup e Cisco Business Mesh.

## Introduzione

Una rete wireless affidabile può essere essenziale per mantenere la produttività aziendale. I clienti apprezzano anche la praticità. In quanto imprenditore, vuoi rendere affidabile il mantenere tutti felici.

In genere, la maggior parte delle piccole aziende utilizza un'installazione con un solo punto per configurare e controllare la rete wireless. Ora Cisco offre hardware per creare una rete wireless mesh con le stesse funzionalità di amministrazione, ma è una soluzione integrata. È fantastico avere delle opzioni! Ci auguriamo che questo vi aiuti a prendere una decisione che soddisfi le vostre esigenze.

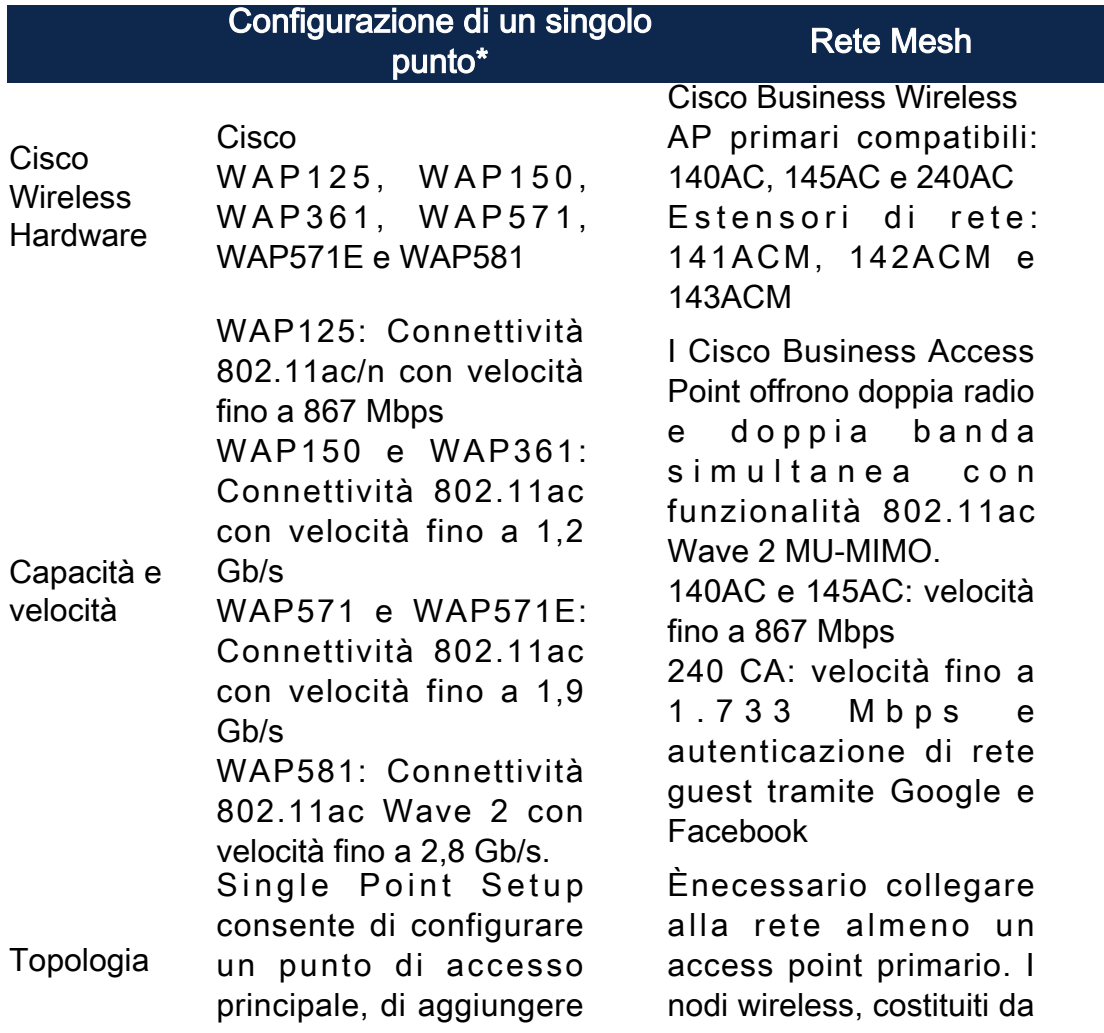

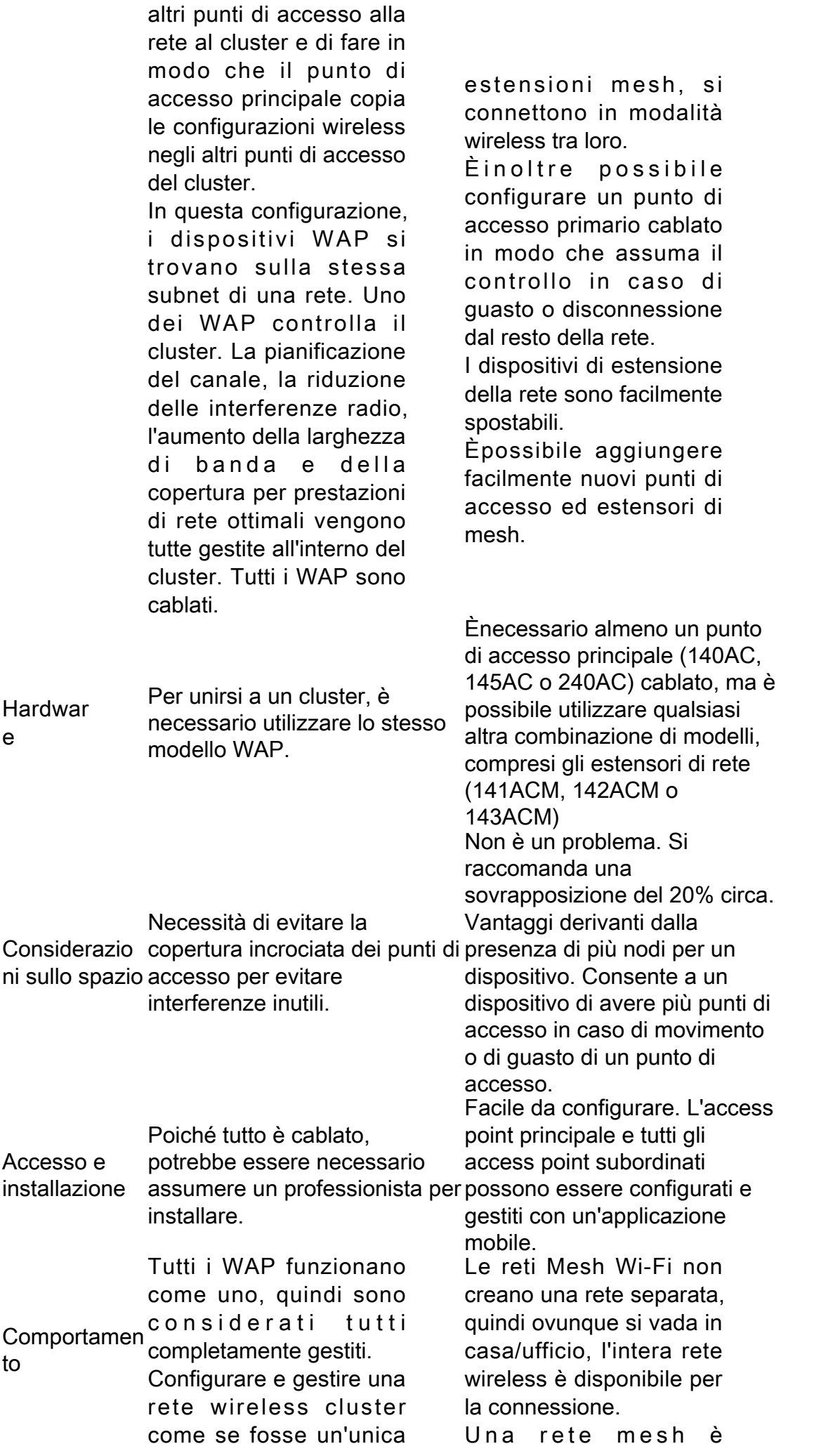

entità, senza dover configurare e riconfigurare separatamente le impostazioni in ogni punto di accesso della rete. È possibile inserire più WAP in un'unica rete wireless, a seconda del modello esatto del WAP. Ogni WAP aggiuntivo installato sulla rete rafforza il segnale wireless nelle aree che hanno un segnale debole o assente. Il WAP agisce come trasmettitore e ricevitore di segnali radio WLAN, fornendo una gamma wireless più ampia e la capacità di supportare più client su una rete.

Per ulteriori informazioni, consultare i seguenti articoli:

- [Configurazione di un](/content/en/us/support/docs/smb/wireless/cisco-small-business-100-series-wireless-access-points/smb5182-configure-a-cluster-on-a-wireless-access-point-wap-through-s.html) [cluster in un punto di](/content/en/us/support/docs/smb/wireless/cisco-small-business-100-series-wireless-access-points/smb5182-configure-a-cluster-on-a-wireless-access-point-wap-through-s.html) [accesso wireless](/content/en/us/support/docs/smb/wireless/cisco-small-business-100-series-wireless-access-points/smb5182-configure-a-cluster-on-a-wireless-access-point-wap-through-s.html) [\(WAP\) tramite Single](/content/en/us/support/docs/smb/wireless/cisco-small-business-100-series-wireless-access-points/smb5182-configure-a-cluster-on-a-wireless-access-point-wap-through-s.html) [Point Setup](/content/en/us/support/docs/smb/wireless/cisco-small-business-100-series-wireless-access-points/smb5182-configure-a-cluster-on-a-wireless-access-point-wap-through-s.html)
- <u>[Configurazione di](/content/en/us/support/docs/smb/wireless/cisco-small-business-100-series-wireless-access-points/smb5039-configure-single-point-setup-on-a-wireless-access-point.html)</u> [Single Point Setup su](/content/en/us/support/docs/smb/wireless/cisco-small-business-100-series-wireless-access-points/smb5039-configure-single-point-setup-on-a-wireless-access-point.html) [un punto di accesso](/content/en/us/support/docs/smb/wireless/cisco-small-business-100-series-wireless-access-points/smb5039-configure-single-point-setup-on-a-wireless-access-point.html) [wireless](/content/en/us/support/docs/smb/wireless/cisco-small-business-100-series-wireless-access-points/smb5039-configure-single-point-setup-on-a-wireless-access-point.html)
- [Configurare Single](/content/en/us/support/docs/smb/wireless/cisco-small-business-500-series-wireless-access-points/smb5727-configure-the-single-point-setup-on-the-wap581.html) [Point Setup su](/content/en/us/support/docs/smb/wireless/cisco-small-business-500-series-wireless-access-points/smb5727-configure-the-single-point-setup-on-the-wap581.html)

affidabile e offre ridondanza. Quando un nodo non può più funzionare, gli altri nodi possono ancora comunicare tra loro, direttamente o attraverso uno o più nodi intermedi. Esiste un punto di accesso primario. Gli altri access point sono considerati subordinati. L'infrastruttura Mesh trasporta i dati su grandi distanze dividendo la distanza in una serie di brevi hop. I nodi intermedi possono aumentare il segnale nelle aree con segnale wireless debole o ridotto. Gli estensori di rete trasferiscono i dati dal punto A al punto B in modo cooperativo, prendendo decisioni di inoltro in base alla loro

Le reti mesh, per progettazione, creano più percorsi tra i relativi nodi. Ciò significa che se si verifica un errore in un nodo di rete, i dati in movimento in una rete avranno un altro percorso utilizzabile.

conoscenza della rete.

Per ulteriori informazioni, consultare i seguenti articoli:

- <u>[Benvenuto in Cisco](/content/en/us/support/docs/smb/wireless/CB-Wireless-Mesh/1768-tzep-Cisco-Business-Introduces-Wireless-Mesh-Networking.html)</u> [Business Wireless](/content/en/us/support/docs/smb/wireless/CB-Wireless-Mesh/1768-tzep-Cisco-Business-Introduces-Wireless-Mesh-Networking.html) [Mesh Networking](/content/en/us/support/docs/smb/wireless/CB-Wireless-Mesh/1768-tzep-Cisco-Business-Introduces-Wireless-Mesh-Networking.html)
	- [Domande frequenti](/content/en/us/support/docs/smb/wireless/CB-Wireless-Mesh/1769-tz-Frequently-Asked-Questions-for-a-Cisco-Business-Mesh-Network.html) [\(FAQ\) per una rete](/content/en/us/support/docs/smb/wireless/CB-Wireless-Mesh/1769-tz-Frequently-Asked-Questions-for-a-Cisco-Business-Mesh-Network.html) [wireless aziendale](/content/en/us/support/docs/smb/wireless/CB-Wireless-Mesh/1769-tz-Frequently-Asked-Questions-for-a-Cisco-Business-Mesh-Network.html) **[Cisco](/content/en/us/support/docs/smb/wireless/CB-Wireless-Mesh/1769-tz-Frequently-Asked-Questions-for-a-Cisco-Business-Mesh-Network.html)**
- <u>[Best practice per una](/content/en/us/support/docs/smb/wireless/CB-Wireless-Mesh/2133-cbw-best-practices.html)</u> [rete Mesh wireless](/content/en/us/support/docs/smb/wireless/CB-Wireless-Mesh/2133-cbw-best-practices.html) [Cisco Business](/content/en/us/support/docs/smb/wireless/CB-Wireless-Mesh/2133-cbw-best-practices.html)
- [Cisco Business](/content/en/us/support/docs/smb/wireless/CB-Wireless-Mesh/2117-mobile-app-vs-web-ui-cbw-support.html)

Articoli correlati

[WAP581](/content/en/us/support/docs/smb/wireless/cisco-small-business-500-series-wireless-access-points/smb5727-configure-the-single-point-setup-on-the-wap581.html) • [Suggerimenti per](/content/en/us/support/docs/smb/wireless/cisco-small-business-500-series-wireless-access-points/1433-Tips-for-Single-Point-Setup-on-a-WAP581.html) [Single Point Setup su](/content/en/us/support/docs/smb/wireless/cisco-small-business-500-series-wireless-access-points/1433-Tips-for-Single-Point-Setup-on-a-WAP581.html) [WAP581](/content/en/us/support/docs/smb/wireless/cisco-small-business-500-series-wireless-access-points/1433-Tips-for-Single-Point-Setup-on-a-WAP581.html) • <u>[Risoluzione dei](/content/en/us/support/docs/smb/wireless/CB-Wireless-Mesh/1902-tz-Troubleshooting-Traditional-Cisco-Wireless-Network.html)</u> [problemi di una rete](/content/en/us/support/docs/smb/wireless/CB-Wireless-Mesh/1902-tz-Troubleshooting-Traditional-Cisco-Wireless-Network.html) [WAP Cisco](/content/en/us/support/docs/smb/wireless/CB-Wireless-Mesh/1902-tz-Troubleshooting-Traditional-Cisco-Wireless-Network.html)

[Wireless: App mobile](/content/en/us/support/docs/smb/wireless/CB-Wireless-Mesh/2117-mobile-app-vs-web-ui-cbw-support.html) [e funzionalità](/content/en/us/support/docs/smb/wireless/CB-Wireless-Mesh/2117-mobile-app-vs-web-ui-cbw-support.html) [dell'interfaccia utente](/content/en/us/support/docs/smb/wireless/CB-Wireless-Mesh/2117-mobile-app-vs-web-ui-cbw-support.html) [Web](/content/en/us/support/docs/smb/wireless/CB-Wireless-Mesh/2117-mobile-app-vs-web-ui-cbw-support.html) • <u>[Risoluzione dei](/content/en/us/support/docs/smb/wireless/CB-Wireless-Mesh/2109-tz-troubleshooting-CBW-Mesh-Network.html)</u> [problemi di una rete](/content/en/us/support/docs/smb/wireless/CB-Wireless-Mesh/2109-tz-troubleshooting-CBW-Mesh-Network.html) [Mesh wireless Cisco](/content/en/us/support/docs/smb/wireless/CB-Wireless-Mesh/2109-tz-troubleshooting-CBW-Mesh-Network.html) **[Business](/content/en/us/support/docs/smb/wireless/CB-Wireless-Mesh/2109-tz-troubleshooting-CBW-Mesh-Network.html)** 

\* La configurazione del punto singolo richiede che tutti i WAP controllati siano dello stesso modello.

## **Conclusioni**

In questo articolo viene mostrata una panoramica di alcuni confronti di base tra una configurazione wireless tradizionale e le nuove opzioni wireless mesh di Cisco Business. Godetevi quello che volete!